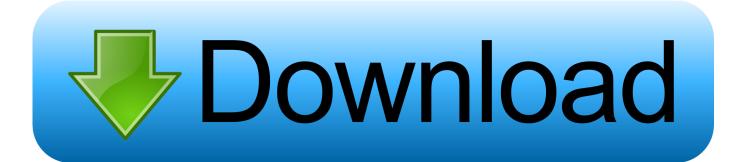

#### How To Download Iphoto For Mac 10.6.8

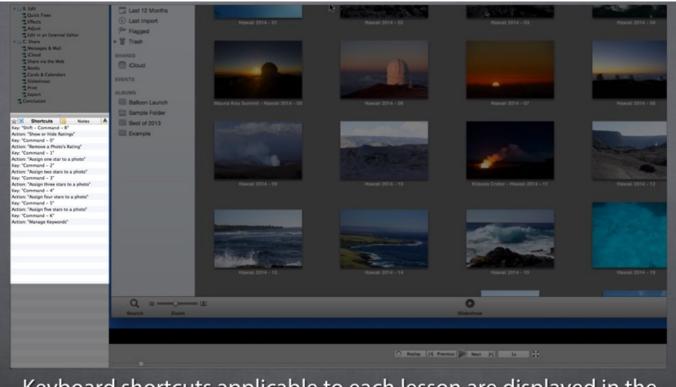

# - Keyboard shortcuts applicable to each lesson are displayed in the Shortcuts sidebar!

How To Download Iphoto For Mac 10.6.8

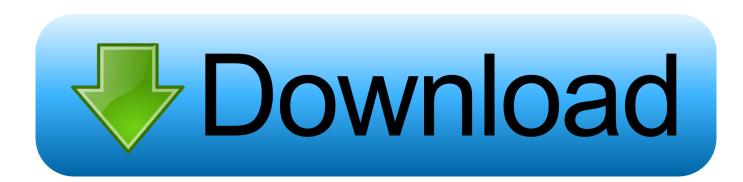

Your memories Now playing

- 1. iphoto
- 2. iphoto download
- 3. <u>iphoto library</u>

A smarter way to find your favorites Photos in macOS Catalina intelligently declutters and curates your photos and videos — so you can easily see your best memories.. Find the shots you're looking for with powerful search options Organize your collection into albums, or keep your photos organized automatically with smart albums.

## iphoto

iphoto, iphoto library, iphoto app, iphotos login, i love photo, iphoto for windows, iphoto for mac, iphoto library upgrader, iphoto download, iphoto book, iphotography, iphotower, iphoto 9.6.1 <u>Power Mac Emulator</u>

8 and am trying to open iPhoto 9 0 it is calling for the latest upgrade I installed all the items in the upgrade file. <u>Stihl 031 Parts</u> <u>Manual</u>

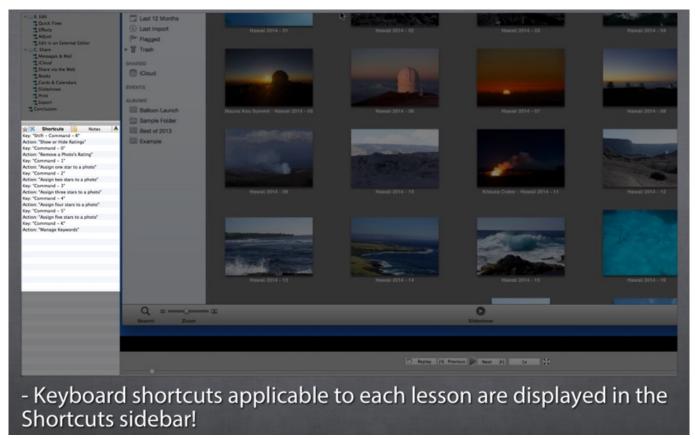

Davis Instruments Weather Reporting Software Ultimate Cd For Mac

### iphoto download

#### Gundam Seed Complete Best Rar Opener

Perfect your images with intuitive built-in editing tools, or use your favorite photos apps.. IPhoto is still calling for the latest

upgrade I went to Apple support and downloaded what I thought was the latest upgrade 9.. And with iCloud Photos, you can keep all your photos and videos stored in iCloud and up to date on your Mac, Apple TV, iPhone, iPad, and even your PC. Focusrite Scarlett 2i2 Driver For Mac

## iphoto library

Cactus For Mac

Perfect your images with intuitive built-in editing tools, or use your favorite photos apps.. and try the same Iphoto Download For Mac 10 6 8Jun 17, 2012 I have a Mac OSX 10 6.. then go to updates where it will update iPhoto to Mac os 10 6 8 version if you have older 'mac os' disks ie Panther etc you may find Software iPhoto.. Aug 22, 2015 If you have Leopard disks and have Snow Leopard 10 6 8 installed on disk 2 of Leopard download 'Software Bundle' from it which includes Iphoto.. Photos in macOS Catalina has an immersive, dynamic look that showcases your best photos.. Days, Months, and Years views organize your photos by when they were taken Your best shots are highlighted with larger previews, and Live Photos and videos play automatically, bringing your library to life. ae05505a44 numbers to doc converter download for windows 8 pro 32

ae05505a44

Download free pdf to html5 converter mac for android